# **Centre for Global Education**

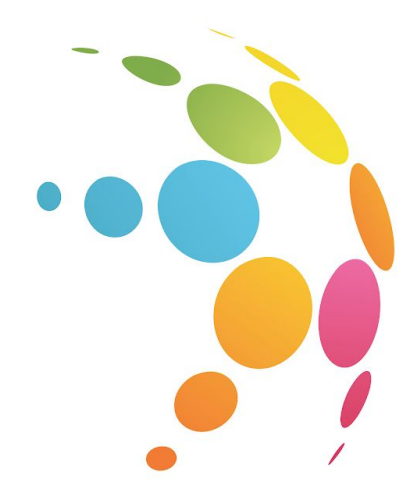

# **Global Encounters International Student Video Conferences**

# **2019/2020 Programming Guide**

*International Videoconference*

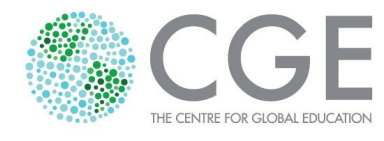

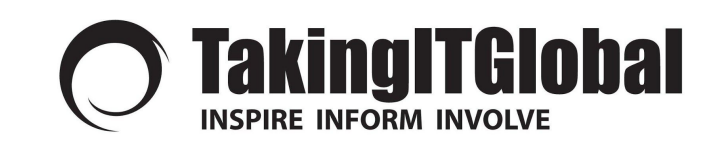

## Videoconferences: FALL 2019

### **[- Register Here -](https://forms.gle/JJksH4cqgNwAGELC6)**

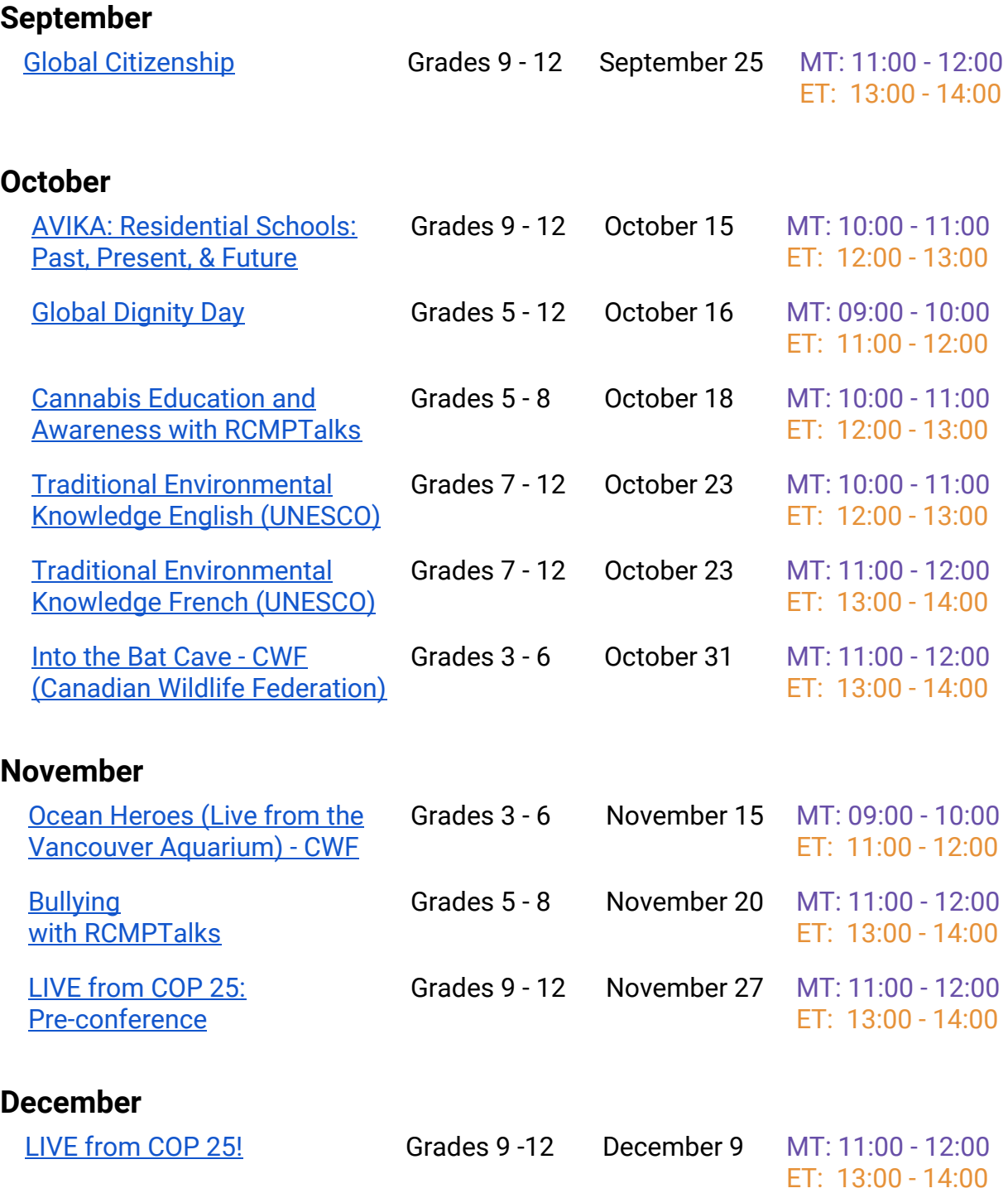

## **Key Components of a Global Encounter**

*There are two key components to the video conference:*

#### **The Virtual Classroom**

The online space is used by teachers to access lesson plans and activities. Through this secure website, students post blogs, participate in discussion boards and get to know their fellow peers from around the world.

*How to Sign Up for Online Virtual Classroom*

- Go to: <http://encounters.tiged.org/>
- Registration Code: \*Given upon registration

• If you have not created a TakingITGlobal account, you will be prompted to do it at this point. Once it is created, you will be connected to the Virtual Classroom.

• After joining the classroom you can visit <http://encounters.tiged.org/> for easy access to this and any other classes you are part of (listed under "My Classes" on the homepage).

#### **The Video Conference**

The video conference is the culminating activity to the weeks of online collaboration using the Virtual Classroom. In this live and interactive event, students will see, listen to, and engage with a series of experts from around the World! Students will also have an opportunity to ask questions and share their own thoughts, research, discussions, actions, and art!

#### *Testing and setup for Video Conference*

• We will be connecting using Zoom, which is a free online collaboration tool. This is a downloadable conferencing software that can be used on any system. All you need is a laptop, webcam, and the internet.

• All of the above is reviewed in our Teacher Test Sessions, which are scheduled with a coordinator after you sign up. **You will need to complete at least one test session prior to the live event.**

For personalized assistance, please email [encounters@tiged.org](mailto:encounters@tiged.org)

## **Land Acknowledgement**

A territorial or **land acknowledgement** is an act of reconciliation that involves making a statement recognizing the traditional territory of the Indigenous people who called the land home before the arrival of settlers, and in many cases still do call it home. It's a tradition that has dated back centuries for Indigenous people, but for many non-Indigenous Canadians, officially recognizing the territory or lands we stand on is fairly new.

At the beginning of the videoconference, a speaker from the Centre for Global Education will acknowledge the territorial land on which we are hosting the meeting. Its purpose is to introduce a way of thinking about what happened in the past and what changes can be made going forward in order to further the reconciliation process. It is the beginning of a learning process, where we ask, 'How am I benefiting by living on this land that is a traditional territory of Indigenous people?'

We welcome our participating schools to also make land acknowledgments. A guide to the territorial acknowledgement appropriate for each local region in Canada can be found [HERE](https://www.caut.ca/content/guide-acknowledging-first-peoples-traditional-territory).

**Online registration for events can be completed at any time.**

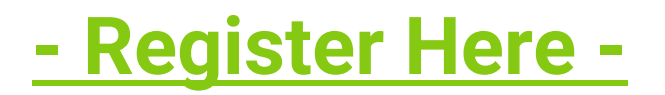